## Министерство науки и высшего образования Российской Федерации Федеральное государственное автономное образовательное учреждение высшего образования «Уральский федеральный университет имени первого Президента России Б.Н. Ельцина»

УТВЕРЖДАЮ Директор по образовательной

деятельности

\_\_\_\_\_\_\_\_\_\_\_\_\_\_\_\_\_\_\_ С.Т. Князев

 $\langle\langle \underline{\hspace{15mm}}\rangle\rangle$ 

# **РАБОЧАЯ ПРОГРАММА МОДУЛЯ**

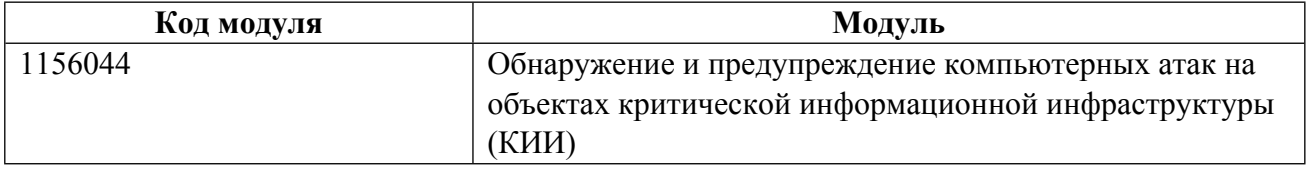

**Екатеринбург**

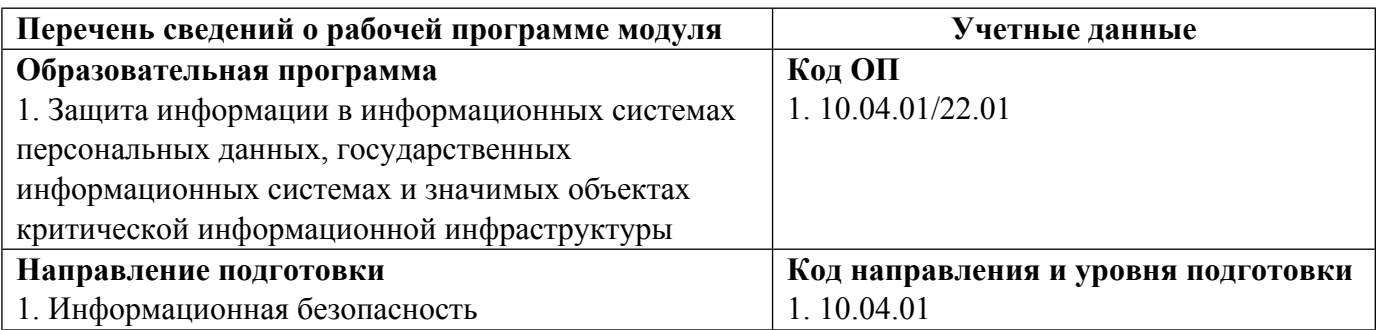

Программа модуля составлена авторами:

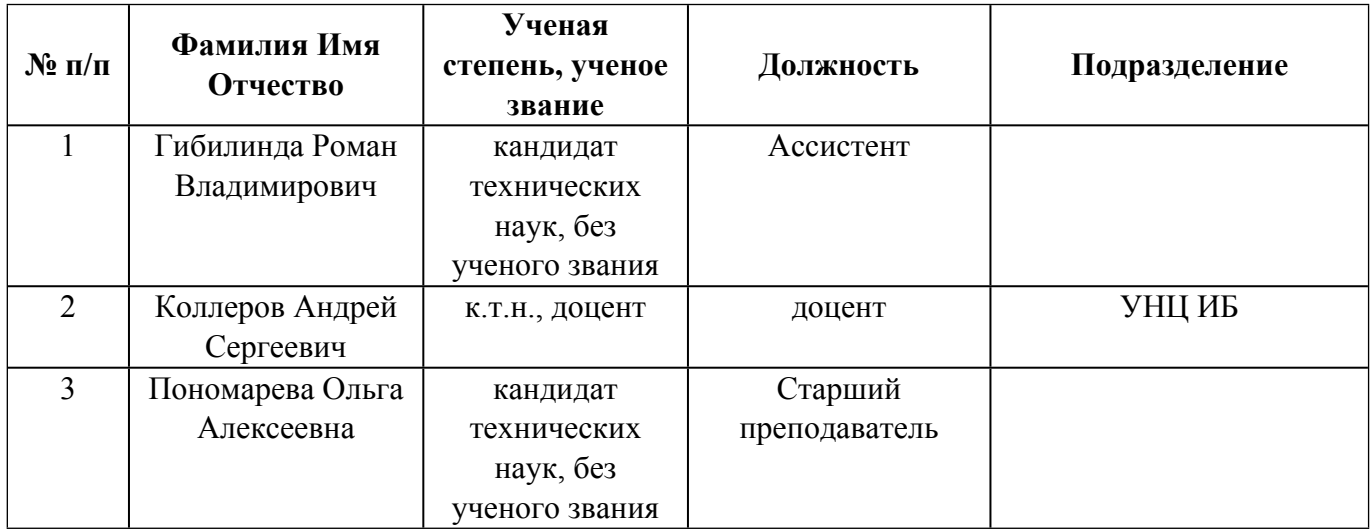

# **Согласовано:**

Управление образовательных программ Р.Х. Токарева

## **1. ОБЩАЯ ХАРАКТЕРИСТИКА МОДУЛЯ Обнаружение и предупреждение компьютерных атак на объектах критической информационной инфраструктуры (КИИ)**

#### **1.1. Аннотация содержания модуля**

Целью модуля является формирование знаний и умений в области противодействия компьютерной преступности, решения задач в области в области установки, настройки и эксплуатации систем обнаружения компьютерных атак на значимых объектах критической информационной инфраструктуры (далее КИИ), реагирования на компьютерные инциденты на значимых объектах КИИ, а также проектирования базы правил для обнаружения и предупреждения направленных компьютерных атак, формирование рекомендаций по принятию мер, направленных на недопущение повторений подобных инцидентов в будущем. В модуле изучаются основные подходы к организации экспертно-аналитической деятельности в сфере обеспечения безопасности объектов КИИ; принципы аналитической работы с системами обнаружения атак (далее — СОА) при помощи систем управления базами данных (далее — СУБД); стандарты и нормативные правовые акты, описывающие порядок реагирования на компьютерные инциденты на значимых объектах КИИ; требования, предъявляемые к системам обнаружения компьютерных атак при защите значимых объектов КИИ; механизмы компьютерного следообразования; принципы функционирования и построения систем обнаружения компьютерных атак; ликвидация последствий компьютерного инцидента и совершенствование применяемых мер защиты. В модуль входят: - Эксплуатация систем обнаружения компьютерных атак на объектах КИИ; - Реагирование на компьютерные инциденты, ликвидация их последствий на объектах КИИ; - Экспертная и аналитическая деятельность в сфере обеспечения безопасности объектов КИИ.

## **1.2. Структура и объем модуля**

Таблица 1

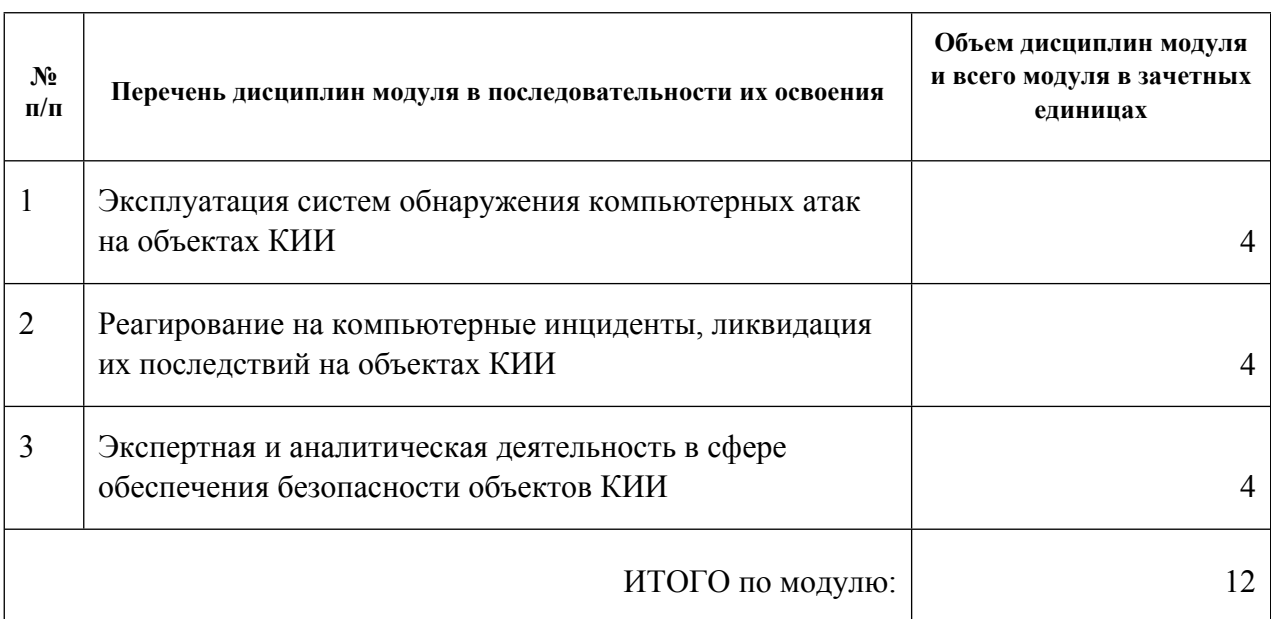

#### **1.3.Последовательность освоения модуля в образовательной программе**

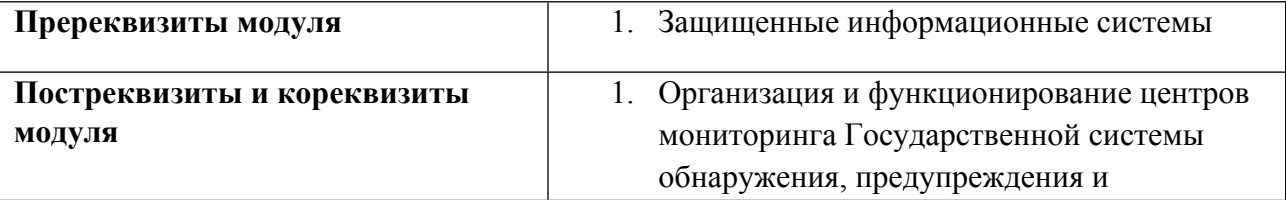

# **1.4. Распределение компетенций по дисциплинам модуля, планируемые результаты обучения (индикаторы) по модулю**

Таблица 2

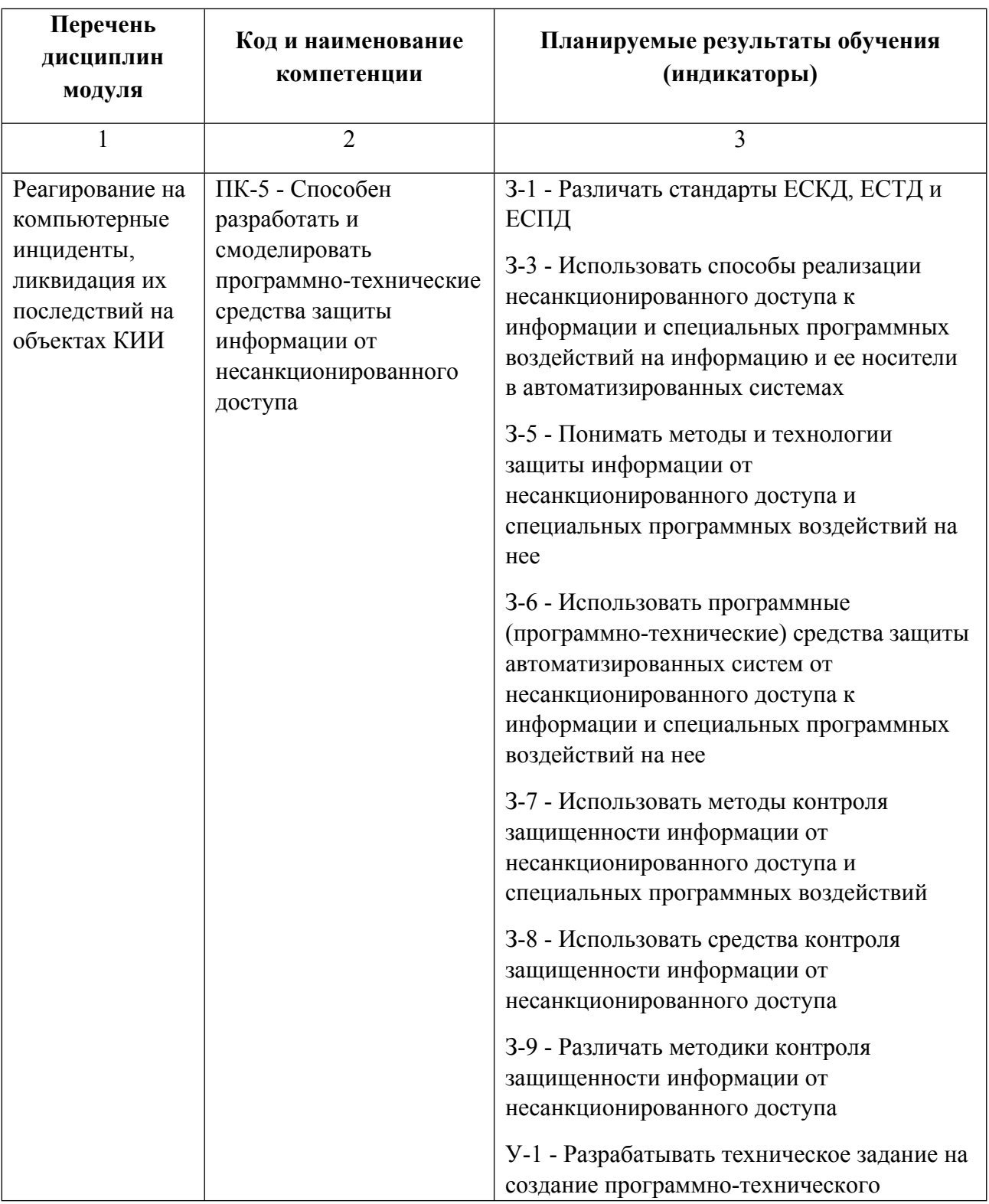

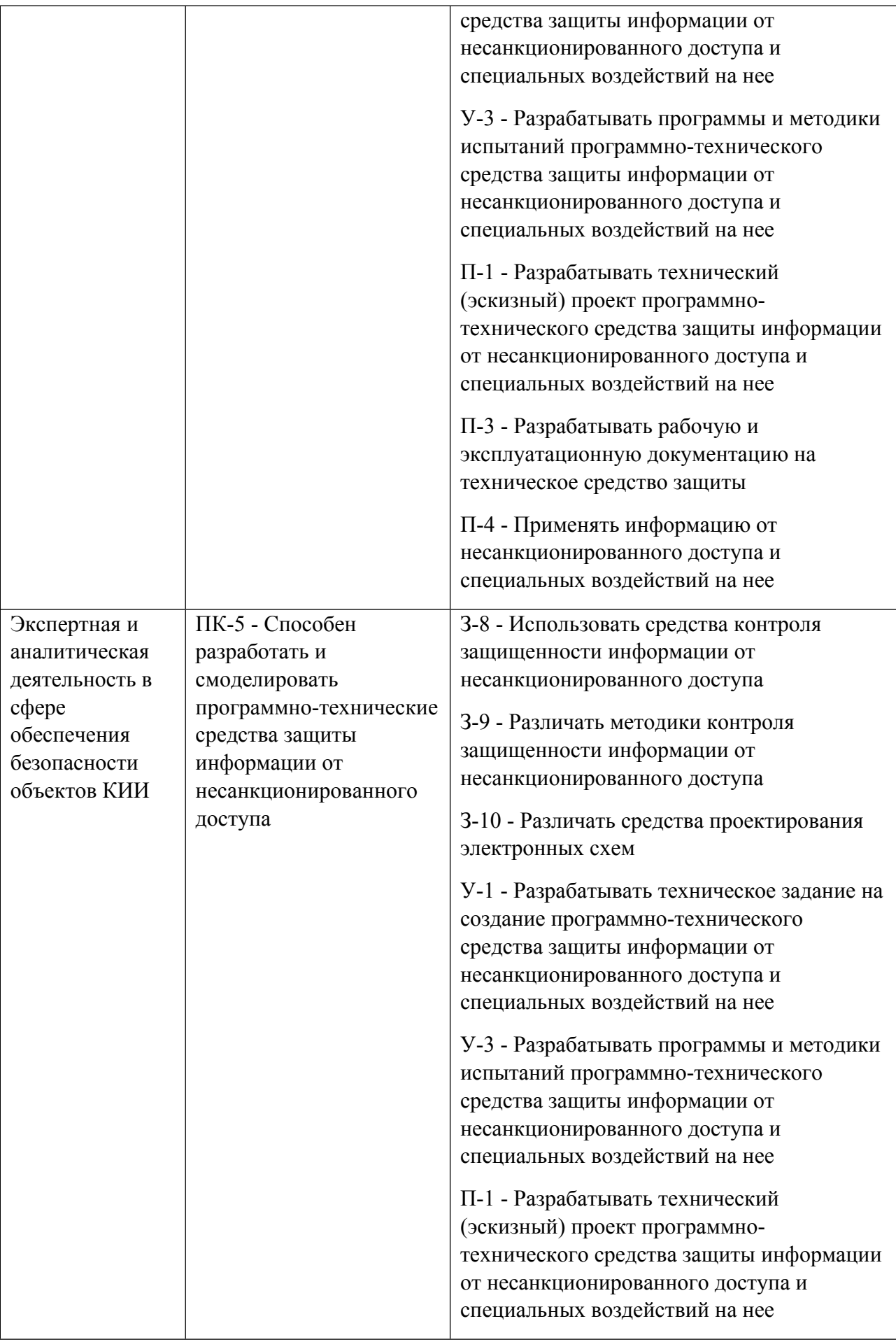

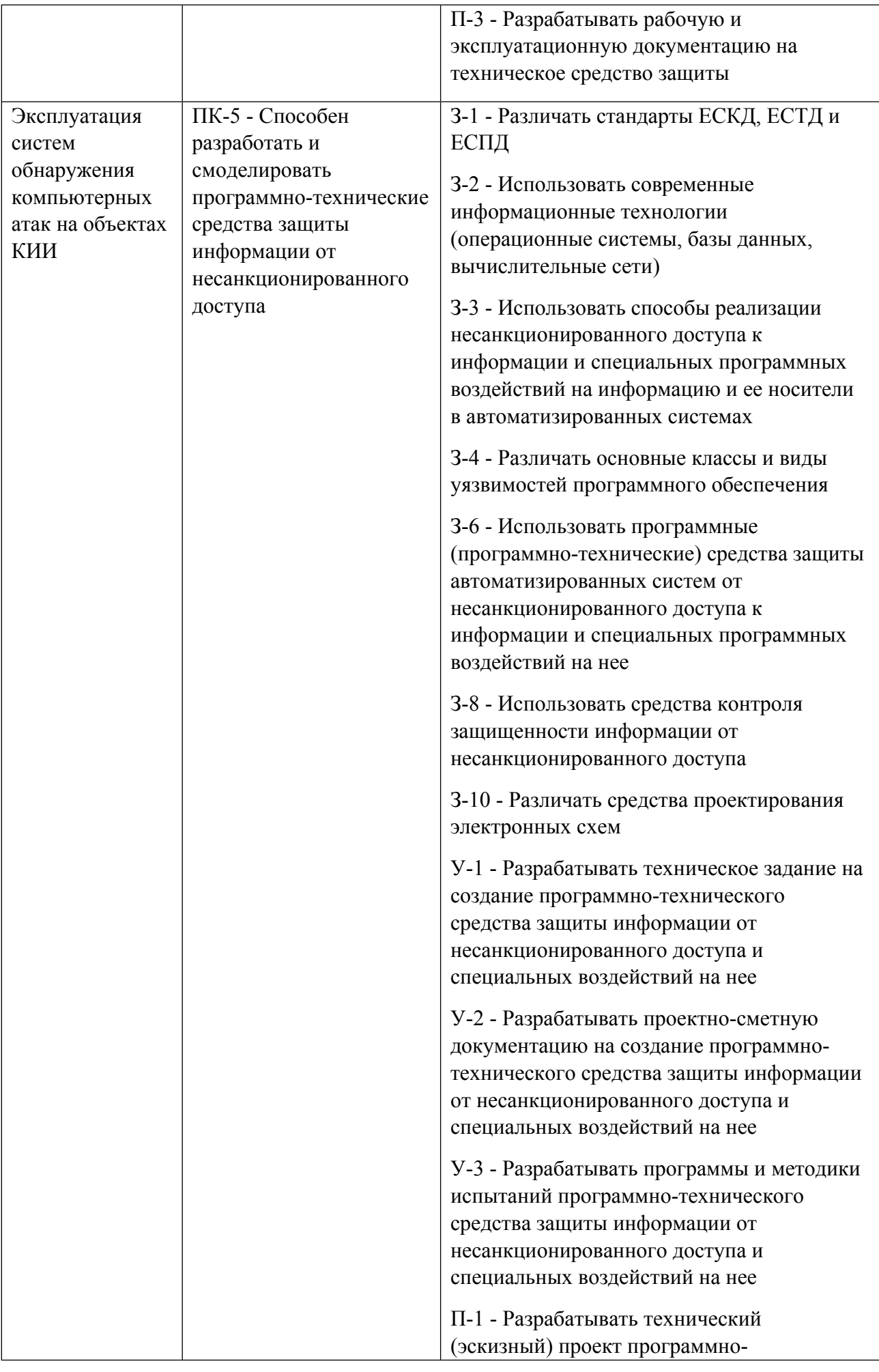

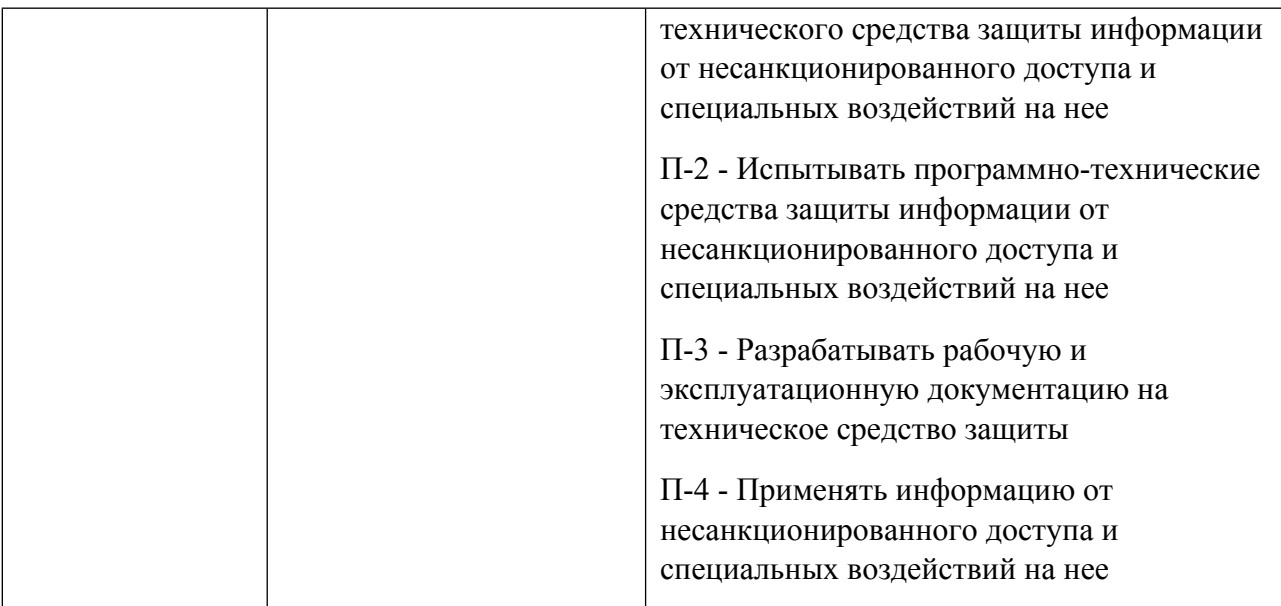

### **1.5. Форма обучения**

Обучение по дисциплинам модуля может осуществляться в очной формах.

# **РАБОЧАЯ ПРОГРАММА ДИСЦИПЛИНЫ Эксплуатация систем обнаружения компьютерных атак на объектах КИИ**

Рабочая программа дисциплины составлена авторами:

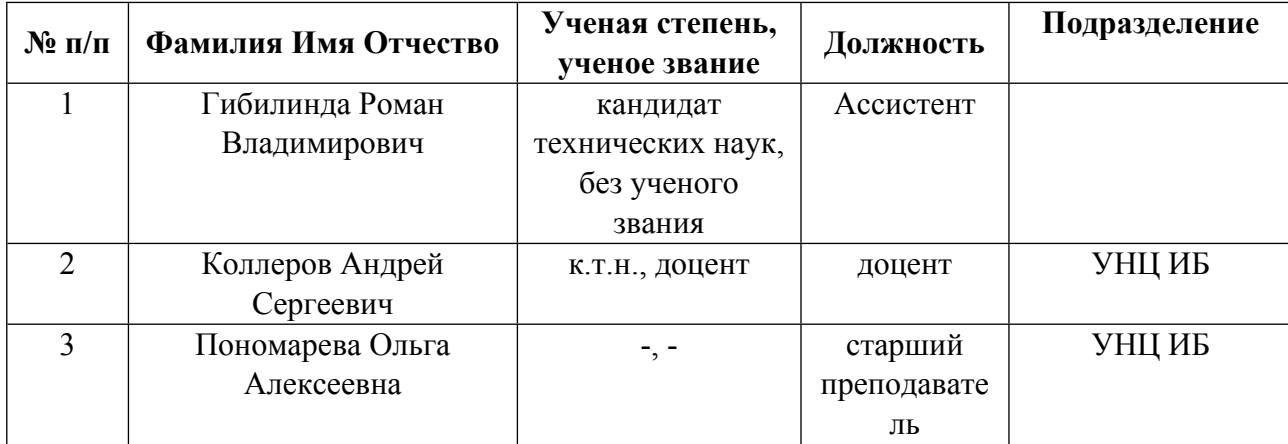

**Рекомендовано учебно-методическим советом института** Радиоэлектроники и информационных технологий - РТФ

Протокол № \_9\_ от \_20.09.2021\_ г.

## **1. СОДЕРЖАНИЕ И ОСОБЕННОСТИ РЕАЛИЗАЦИИ ДИСЦИПЛИНЫ**

**Авторы:** 

- **Гибилинда Роман Владимирович, Ассистент,**
- **Коллеров Андрей Сергеевич, доцент, УНЦ ИБ**
- **Пономарева Ольга Алексеевна, старший преподаватель, УНЦ ИБ**

#### **1.1. Технологии реализации, используемые при изучении дисциплины модуля**

- Традиционная (репродуктивная) технология
- Разноуровневое (дифференцированное) обучение
	- o Базовый уровень

*\*Базовый I уровень – сохраняет логику самой науки и позволяет получить упрощенное, но верное и полное представление о предмете дисциплины, требует знание системы понятий, умение решать проблемные ситуации. Освоение данного уровня результатов обучения должно обеспечить формирование запланированных компетенций и позволит обучающемуся на минимальном уровне самостоятельности и ответственности выполнять задания;*

Продвинутый II уровень – углубляет и обогашает базовый уровень как по содержанию, так и по глубине проработки *материала дисциплины. Это происходит за счет включения дополнительной информации. Данный уровень требует умения решать проблемы в рамках курса и смежных курсов посредством самостоятельной постановки цели и выбора программы действий. Освоение данного уровня результатов обучения позволит обучающемуся повысить уровень самостоятельности и ответственности до творческого применения знаний и умений.*

#### **1.2. Содержание дисциплины**

Таблина 1.1

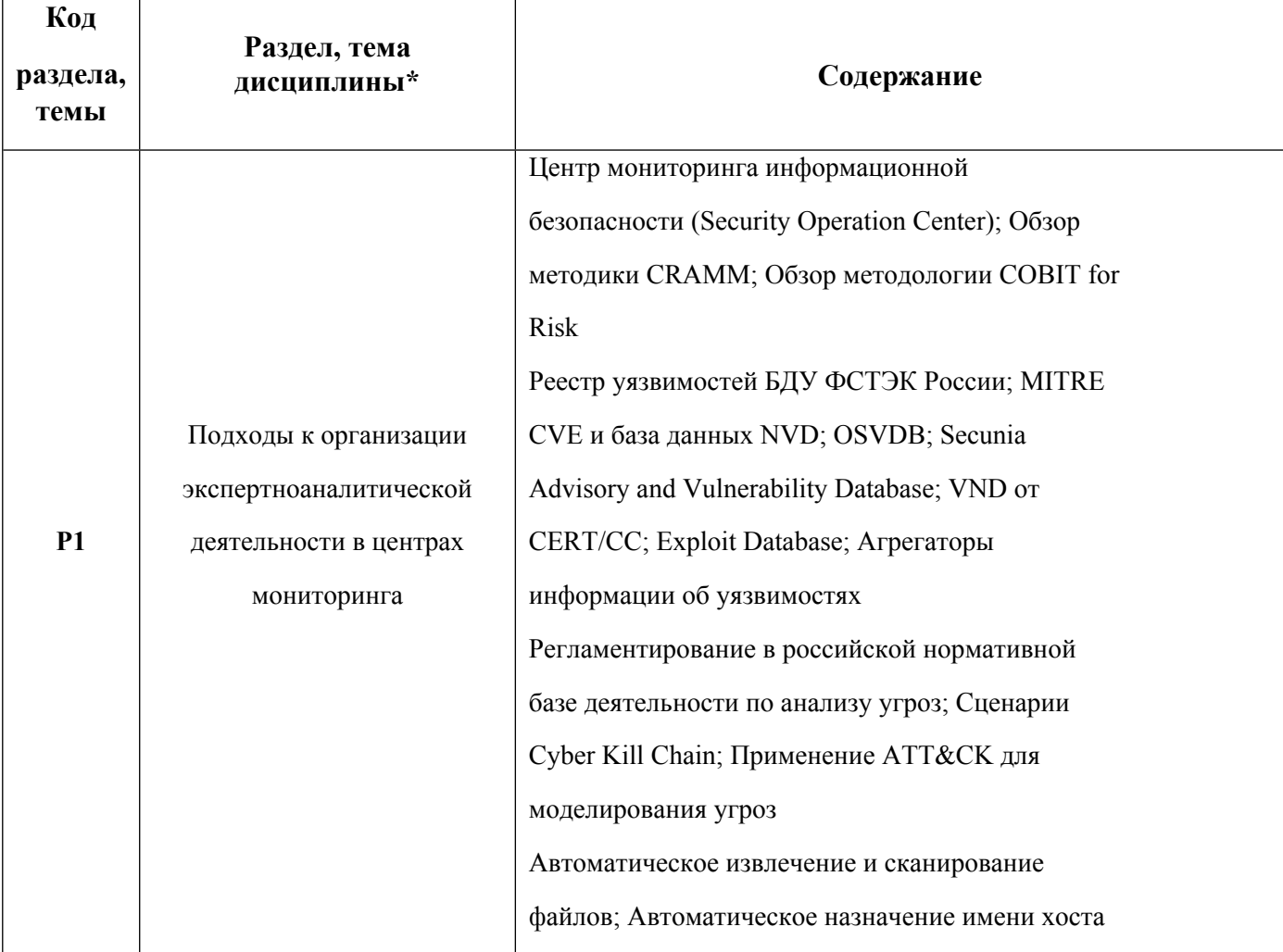

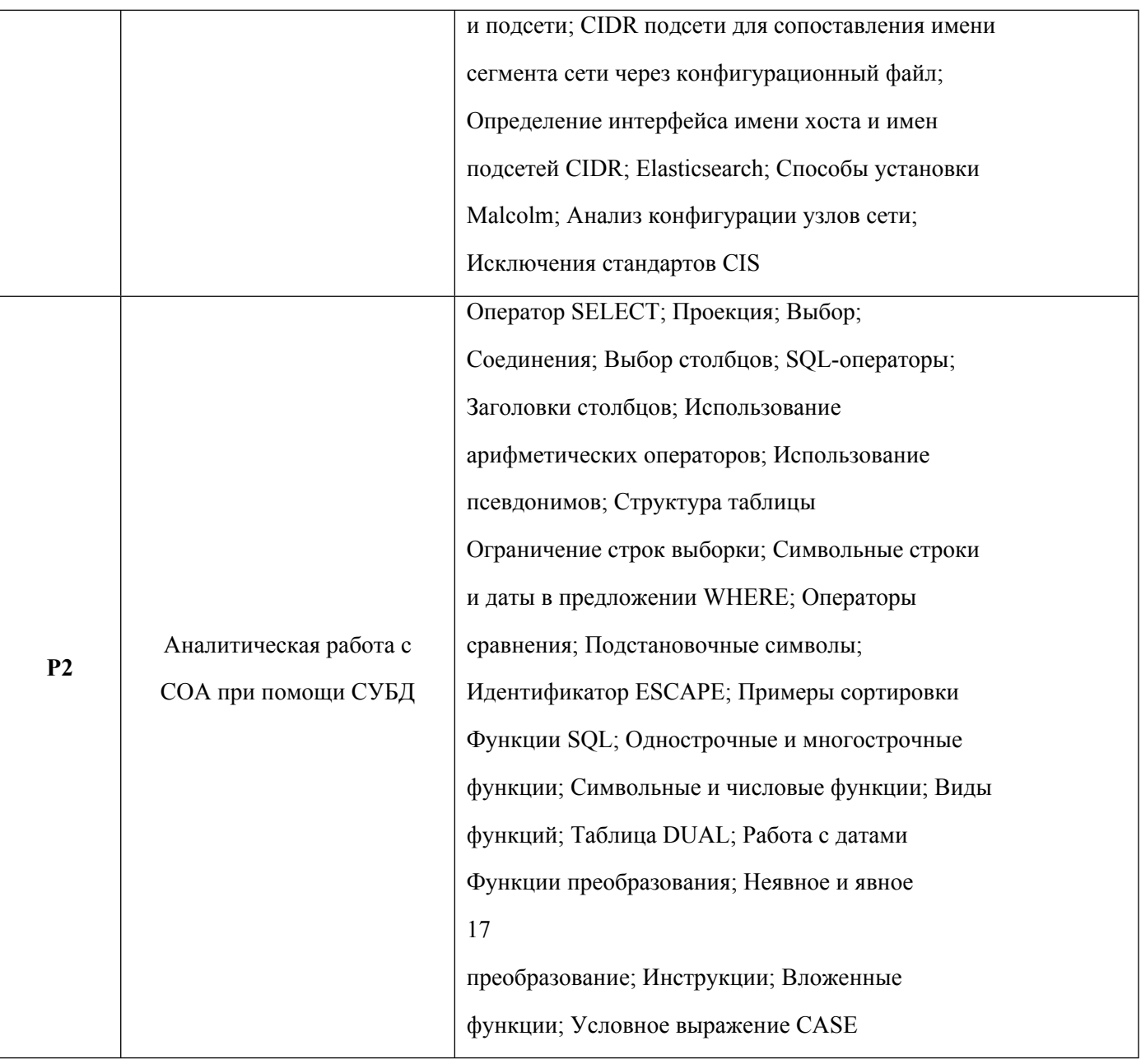

1.3. Направление, виды воспитательной деятельности и используемые технологии

Направления воспитательной деятельности сопрягаются со всеми результатами обучения компетенций по образовательной программе, их освоение обеспечивается содержанием всех дисциплин модулей.

1.4. Программа дисциплины реализуется на государственном языке Российской Федерации .

# **2. УЧЕБНО-МЕТОДИЧЕСКОЕ И ИНФОРМАЦИОННОЕ ОБЕСПЕЧЕНИЕ ДИСЦИПЛИНЫ**

## **Эксплуатация систем обнаружения компьютерных атак на объектах КИИ**

## **Электронные ресурсы (издания)**

1. , Синадский, , Н. И.; Сетевая защита на базе технологий фирмы Cisco Systems. Практический курс : учебное пособие.; Уральский федеральный университет, ЭБС АСВ, Екатеринбург; 2014; http://www.iprbookshop.ru/65983.html (Электронное издание)

## **Печатные издания**

1. Мартишин, С. А.; Проектирование и реализация баз данных в СУБД MySQL с использованием MySQL Workbench. Методы и средства проектирования информационных систем и технологий. Инструментальные средства информационных систем : учеб. пособие для студентов вузов, обучающихся по направлению 230400 "Информ. системы и технологии".; ФОРУМ, Москва; 2012 (1 экз.)

2. Просис, К., Труфанов, О., Головко, А.; Расследование компьютерных преступлений; Лори, Москва; 2013 (1 экз.)

### **Профессиональные базы данных, информационно-справочные системы**

Стандарты - Интернет портал ISO27000.RU http://www.iso27000.ru

#### **Материалы для лиц с ОВЗ**

Весь контент ЭБС представлен в виде файлов специального формата для воспроизведения синтезатором речи, а также в тестовом виде, пригодном для прочтения с использованием экранной лупы и настройкой контрастности.

### **Базы данных, информационно-справочные и поисковые системы**

Министерство образования и науки Российской Федерации (http:минобрнауки.рф).

Федеральный портал \_Российское образование\_ (http:www.edu.ru).

ООО Научная электронная библиотека (http:elibrary.ru).

Зональная научная библиотека УрФУ(http:lib.urfu.ru).

Электронный научный архив УрФУ (https://elar.urfu.ru)

## **3. МАТЕРИАЛЬНО-ТЕХНИЧЕСКОЕ ОБЕСПЕЧЕНИЕ ДИСЦИПЛИНЫ**

#### **Эксплуатация систем обнаружения компьютерных атак на объектах КИИ**

**Сведения об оснащенности дисциплины специализированным и лабораторным оборудованием и программным обеспечением**

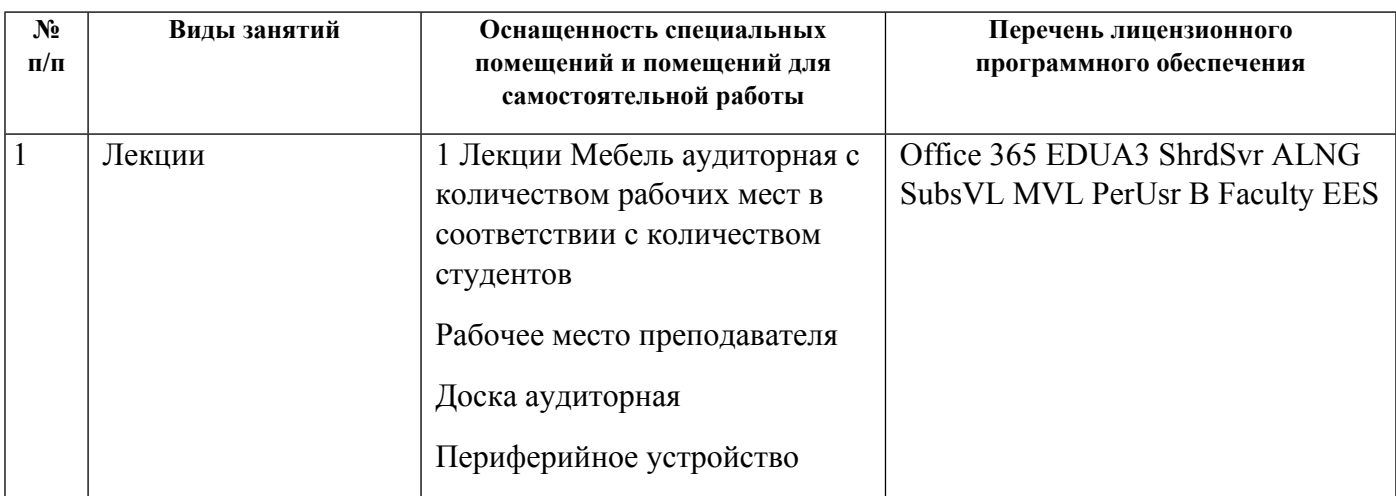

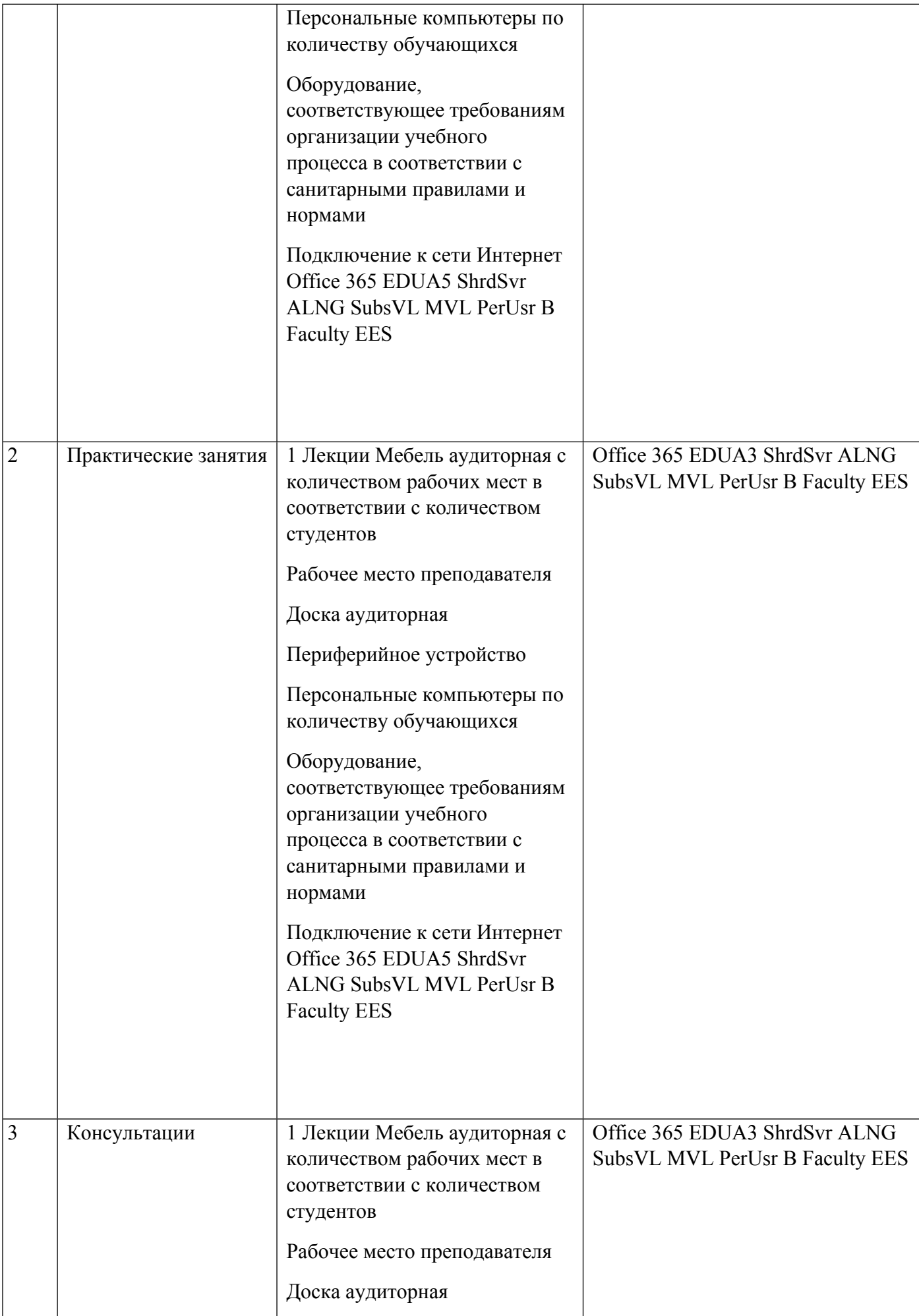

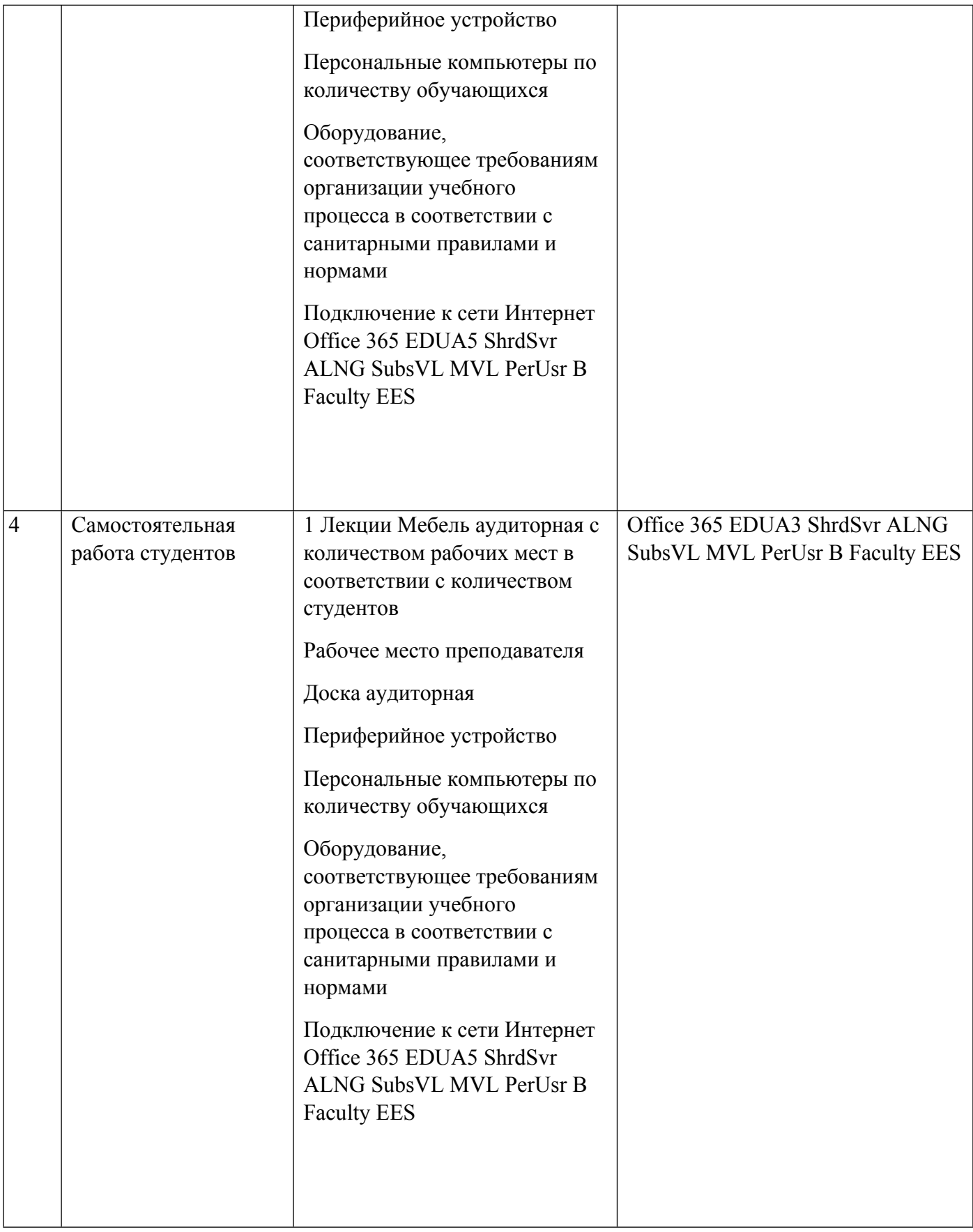

## **РАБОЧАЯ ПРОГРАММА ДИСЦИПЛИНЫ Реагирование на компьютерные инциденты, ликвидация их последствий на объектах КИИ**

Рабочая программа дисциплины составлена авторами:

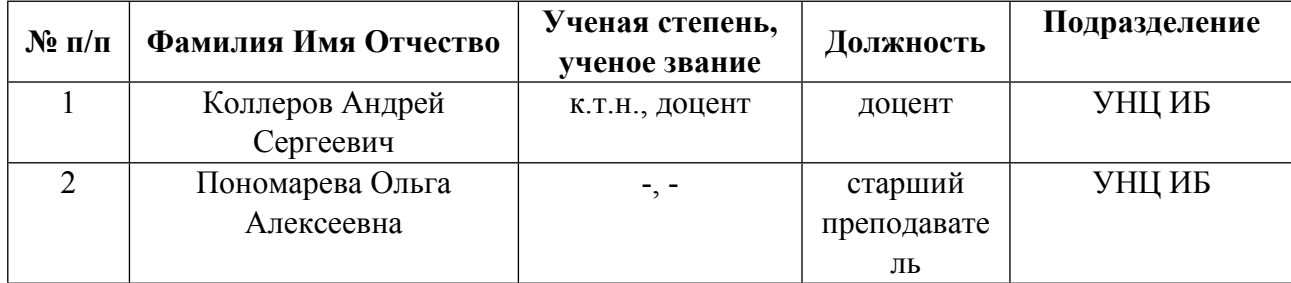

**Рекомендовано учебно-методическим советом института** Радиоэлектроники и информационных технологий - РТФ

Протокол № \_9\_ от \_20.09.2021\_ г.

## **1. СОДЕРЖАНИЕ И ОСОБЕННОСТИ РЕАЛИЗАЦИИ ДИСЦИПЛИНЫ**

**Авторы:** 

- **Коллеров Андрей Сергеевич, доцент, УНЦ ИБ**
- **Пономарева Ольга Алексеевна, старший преподаватель, УНЦ ИБ**

#### **1.1. Технологии реализации, используемые при изучении дисциплины модуля**

- Традиционная (репродуктивная) технология
- Разноуровневое (дифференцированное) обучение
	- o Базовый уровень

*\*Базовый I уровень – сохраняет логику самой науки и позволяет получить упрощенное, но верное и полное представление о предмете дисциплины, требует знание системы понятий, умение решать проблемные ситуации. Освоение данного уровня результатов обучения должно обеспечить формирование запланированных компетенций и позволит обучающемуся на минимальном уровне самостоятельности и ответственности выполнять задания;*

Продвинутый II уровень - углубляет и обогащает базовый уровень как по содержанию, так и по глубине проработки *материала дисциплины. Это происходит за счет включения дополнительной информации. Данный уровень требует умения решать проблемы в рамках курса и смежных курсов посредством самостоятельной постановки цели и выбора программы действий. Освоение данного уровня результатов обучения позволит обучающемуся повысить уровень самостоятельности и ответственности до творческого применения знаний и умений.*

### **1.2. Содержание дисциплины**

Таблина 1.1

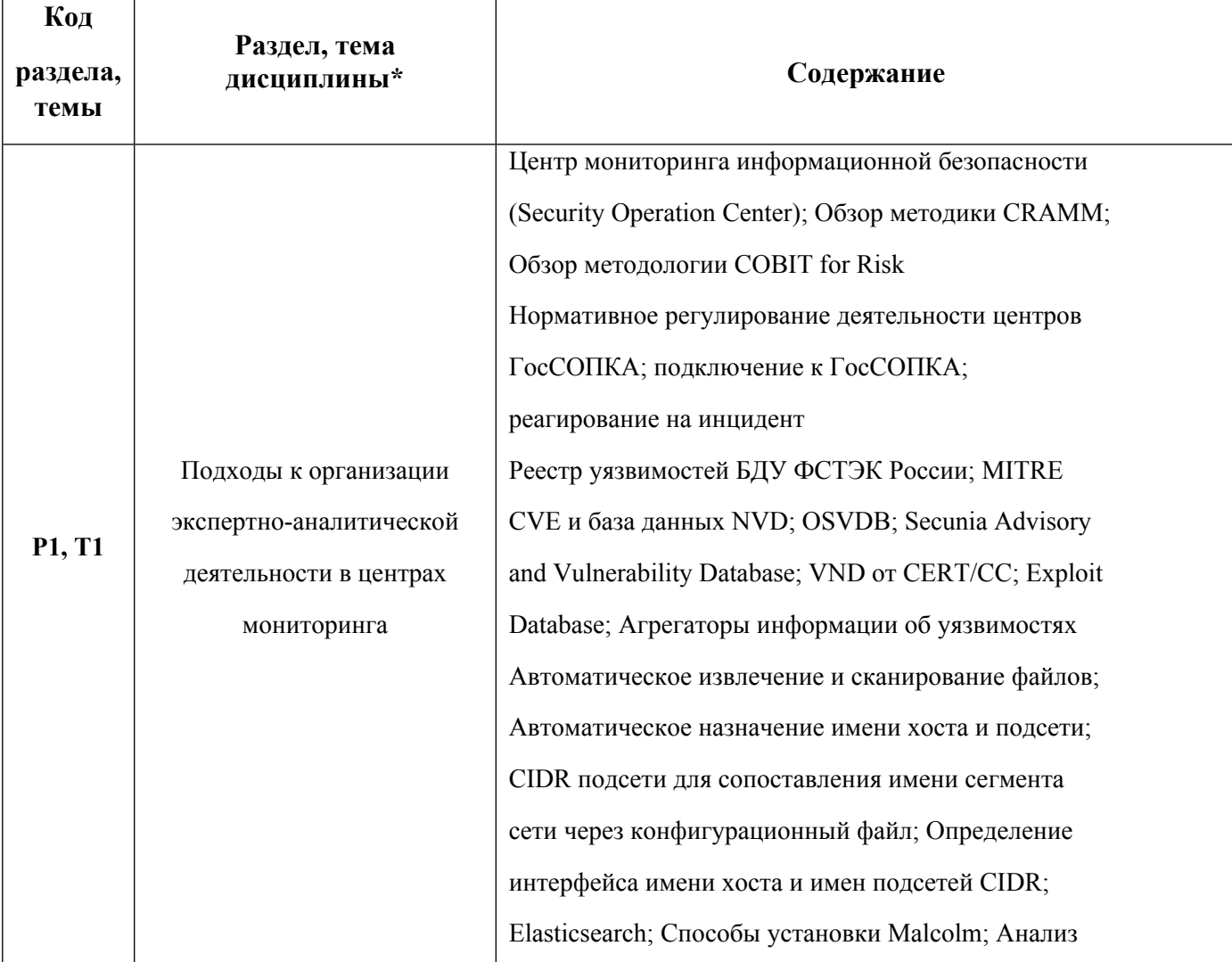

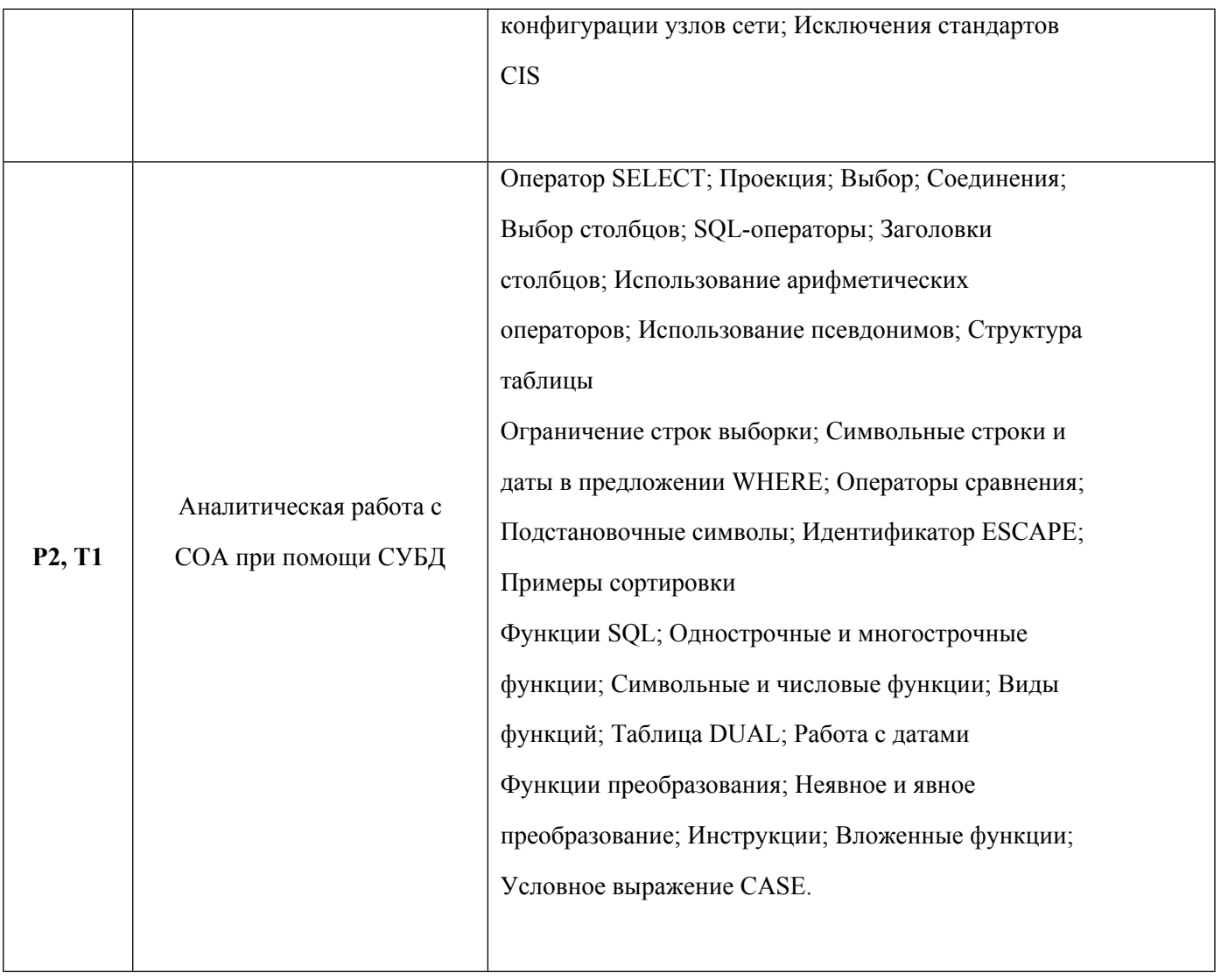

1.3. Направление, виды воспитательной деятельности и используемые технологии

Направления воспитательной деятельности сопрягаются со всеми результатами обучения компетенций по образовательной программе, их освоение обеспечивается содержанием всех дисциплин модулей.

1.4. Программа дисциплины реализуется на государственном языке Российской Федерации .

# **2. УЧЕБНО-МЕТОДИЧЕСКОЕ И ИНФОРМАЦИОННОЕ ОБЕСПЕЧЕНИЕ ДИСЦИПЛИНЫ**

## **Реагирование на компьютерные инциденты, ликвидация их последствий на объектах КИИ**

## **Электронные ресурсы (издания)**

1. , Синадский, , Н. И.; Сетевая защита на базе технологий фирмы Cisco Systems. Практический курс : учебное пособие.; Уральский федеральный университет, ЭБС АСВ, Екатеринбург; 2014; http://www.iprbookshop.ru/65983.html (Электронное издание)

## **Печатные издания**

1. , Синадский, Н. И.; Защита информации в компьютерных сетях : практ. курс.; УГТУ-УПИ, Екатеринбург; 2008 (2 экз.)

2. Просис, К., Труфанов, О., Головко, А.; Расследование компьютерных преступлений; Лори, Москва;

2013 (1 экз.)

#### **Профессиональные базы данных, информационно-справочные системы**

http://lib.urfu.ru/mod/data/view.php?id=1379

#### **Материалы для лиц с ОВЗ**

Весь контент ЭБС представлен в виде файлов специального формата для воспроизведения синтезатором речи, а также в тестовом виде, пригодном для прочтения с использованием экранной лупы и настройкой контрастности.

#### **Базы данных, информационно-справочные и поисковые системы**

Министерство образования и науки Российской Федерации (http:минобрнауки.рф).

Федеральный портал \_Российское образование\_ (http:www.edu.ru).

ООО Научная электронная библиотека (http:elibrary.ru).

Зональная научная библиотека УрФУ(http:lib.urfu.ru).

Электронный научный архив УрФУ (https://elar.urfu.ru)

# **3. МАТЕРИАЛЬНО-ТЕХНИЧЕСКОЕ ОБЕСПЕЧЕНИЕ ДИСЦИПЛИНЫ**

#### **Реагирование на компьютерные инциденты, ликвидация их последствий на объектах КИИ**

## **Сведения об оснащенности дисциплины специализированным и лабораторным оборудованием и программным обеспечением**

Таблица 3.1

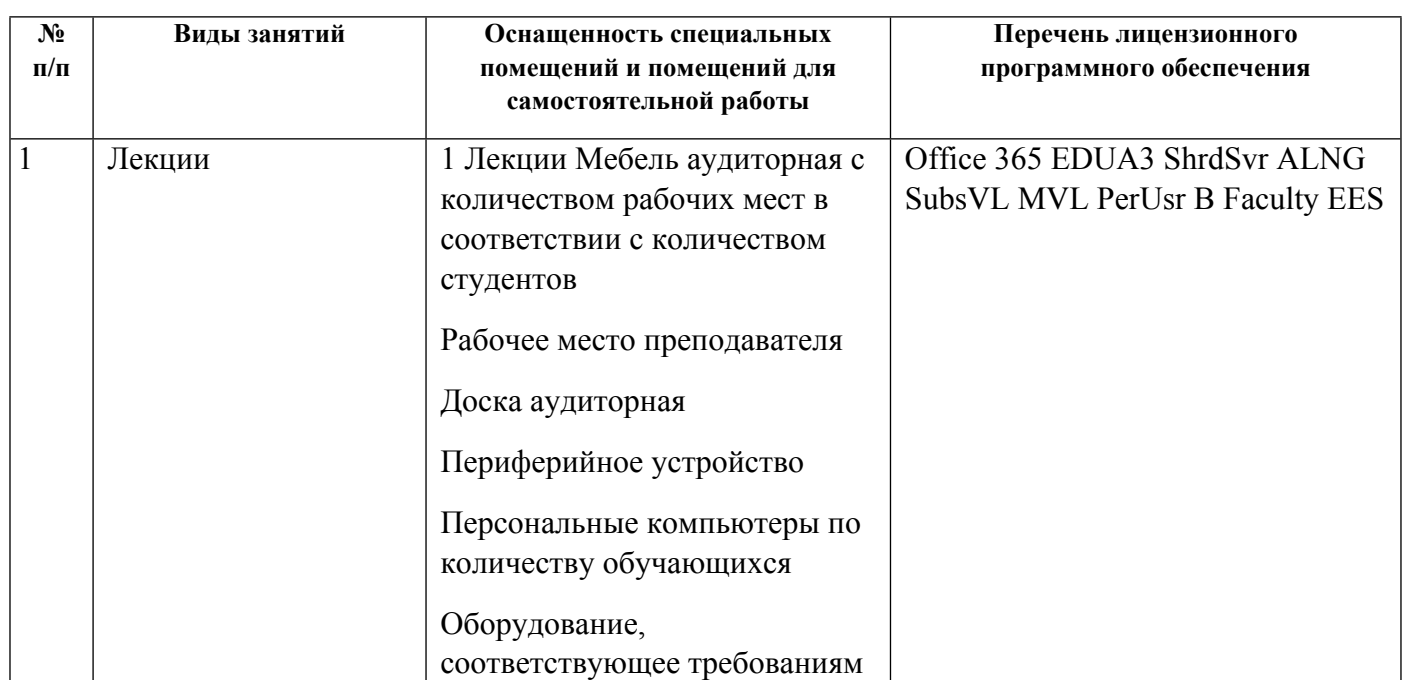

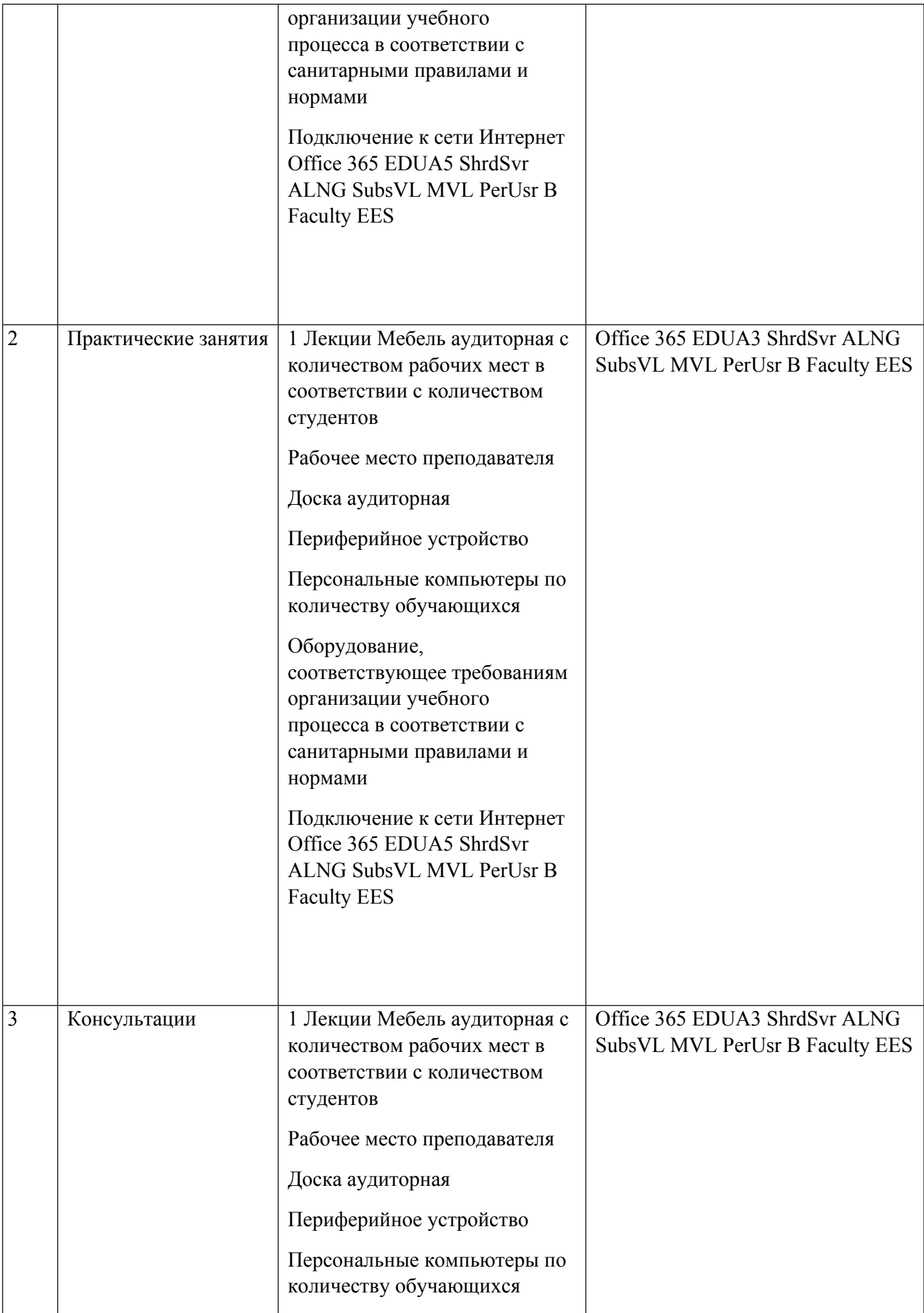

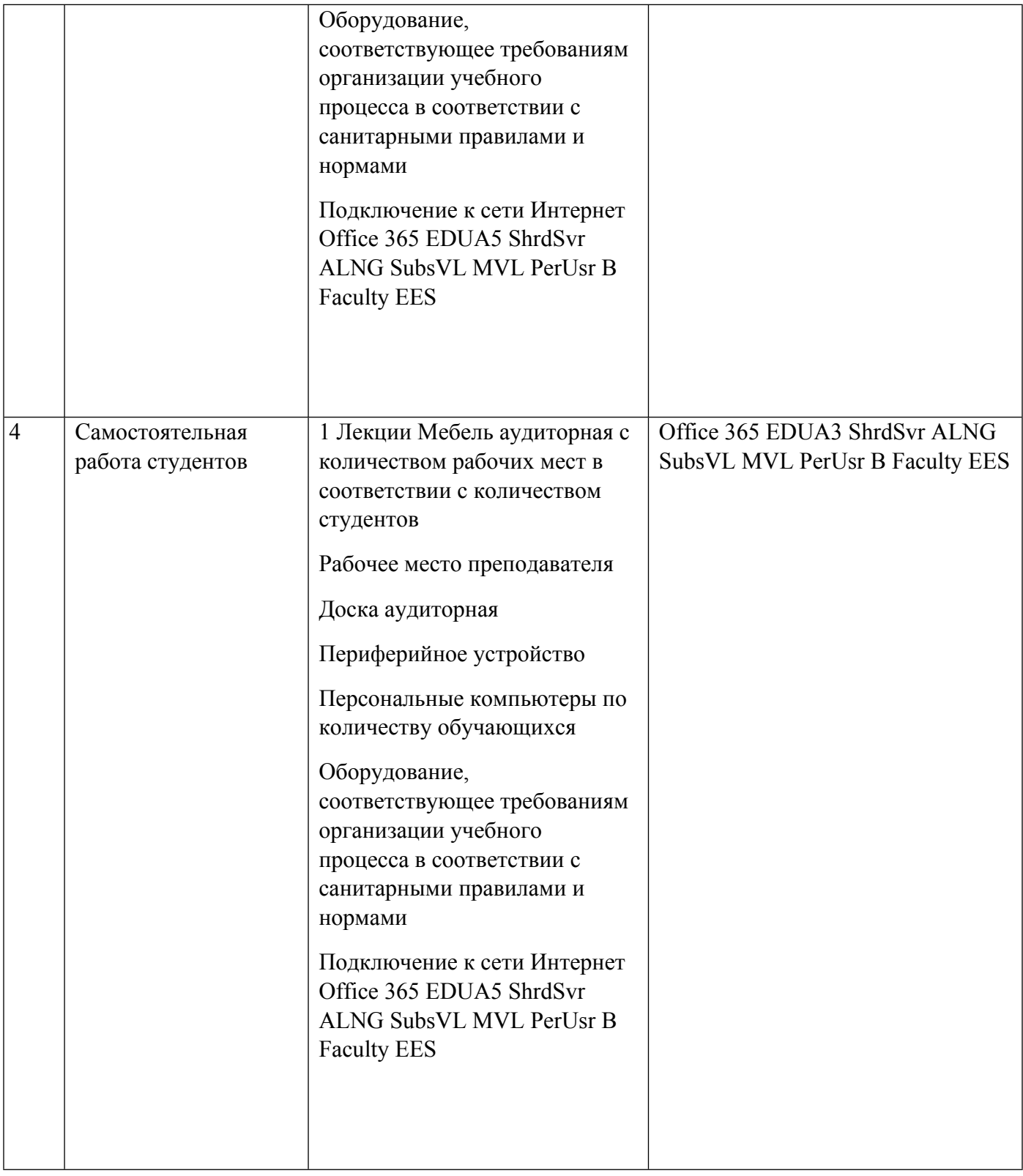

## **РАБОЧАЯ ПРОГРАММА ДИСЦИПЛИНЫ Экспертная и аналитическая деятельность в сфере обеспечения безопасности объектов КИИ**

Рабочая программа дисциплины составлена авторами:

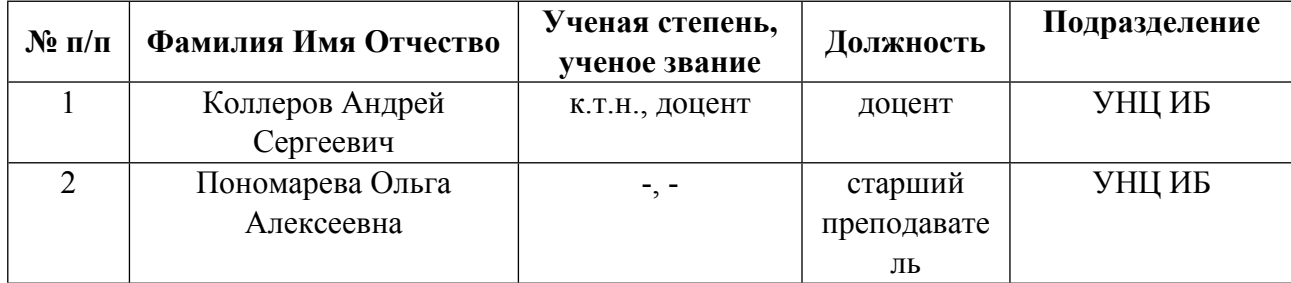

**Рекомендовано учебно-методическим советом института** Радиоэлектроники и информационных технологий - РТФ

Протокол № \_9\_ от \_20.09.2021\_ г.

## **1. СОДЕРЖАНИЕ И ОСОБЕННОСТИ РЕАЛИЗАЦИИ ДИСЦИПЛИНЫ**

**Авторы:** 

- **Коллеров Андрей Сергеевич, доцент, УНЦ ИБ**
- **Пономарева Ольга Алексеевна, старший преподаватель, УНЦ ИБ**

#### **1.1. Технологии реализации, используемые при изучении дисциплины модуля**

- Традиционная (репродуктивная) технология
- Разноуровневое (дифференцированное) обучение
	- o Базовый уровень

*\*Базовый I уровень – сохраняет логику самой науки и позволяет получить упрощенное, но верное и полное представление о предмете дисциплины, требует знание системы понятий, умение решать проблемные ситуации. Освоение данного уровня результатов обучения должно обеспечить формирование запланированных компетенций и позволит обучающемуся на минимальном уровне самостоятельности и ответственности выполнять задания;*

Продвинутый II уровень - углубляет и обогащает базовый уровень как по содержанию, так и по глубине проработки *материала дисциплины. Это происходит за счет включения дополнительной информации. Данный уровень требует умения решать проблемы в рамках курса и смежных курсов посредством самостоятельной постановки цели и выбора программы действий. Освоение данного уровня результатов обучения позволит обучающемуся повысить уровень самостоятельности и ответственности до творческого применения знаний и умений.*

### **1.2. Содержание дисциплины**

Таблина 1.1

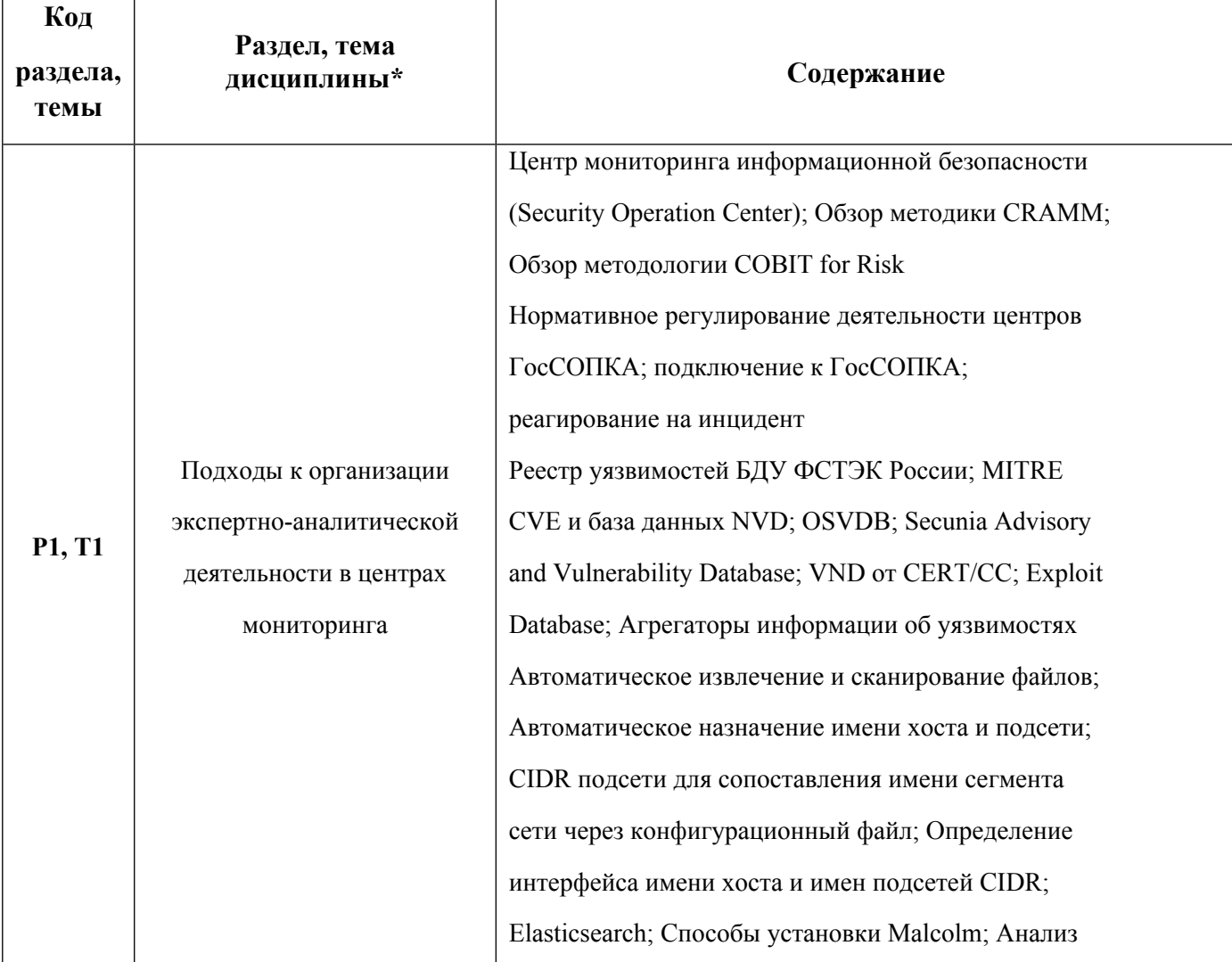

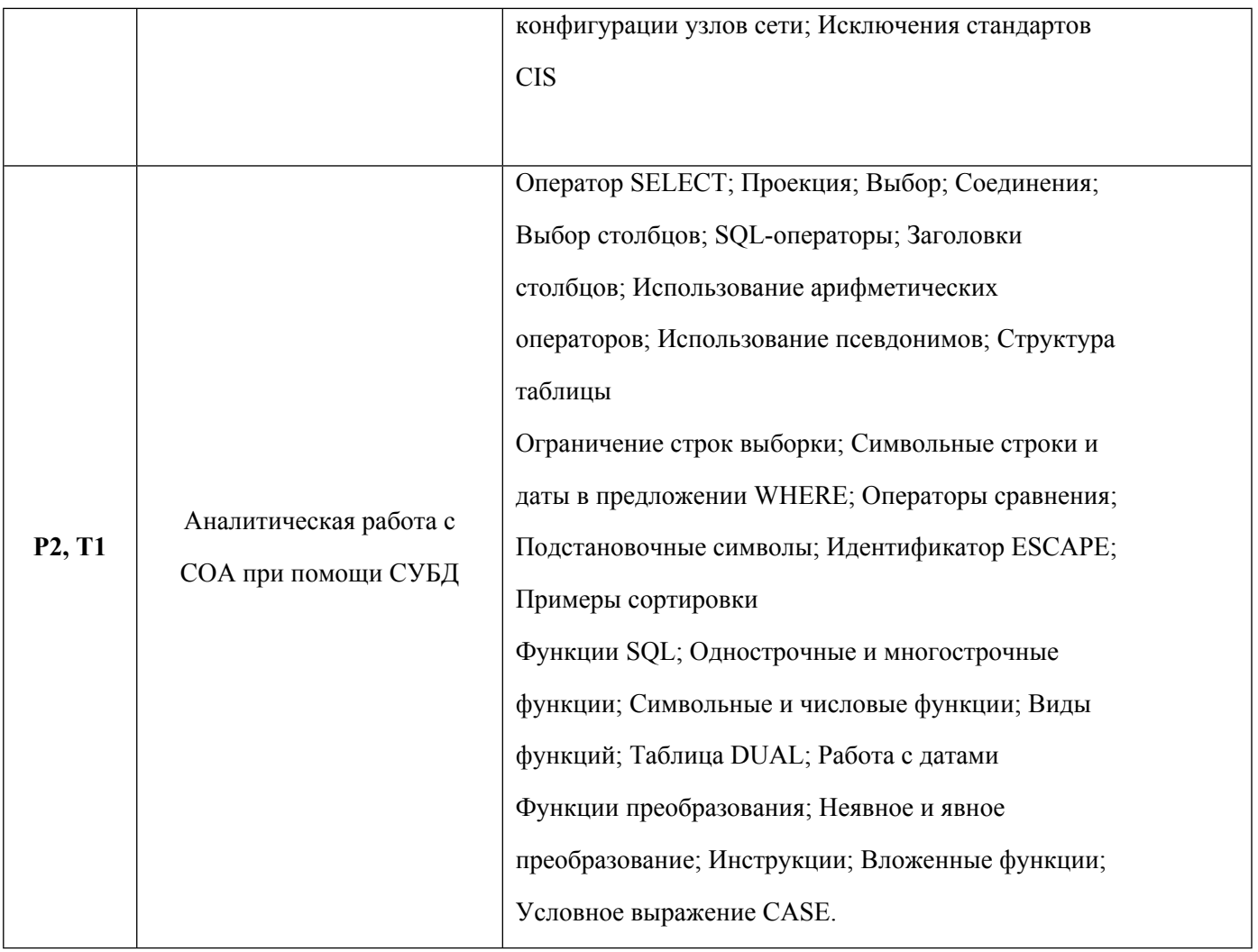

1.3. Направление, виды воспитательной деятельности и используемые технологии

Направления воспитательной деятельности сопрягаются со всеми результатами обучения компетенций по образовательной программе, их освоение обеспечивается содержанием всех дисциплин модулей.

1.4. Программа дисциплины реализуется на государственном языке Российской Федерации .

# **2. УЧЕБНО-МЕТОДИЧЕСКОЕ И ИНФОРМАЦИОННОЕ ОБЕСПЕЧЕНИЕ ДИСЦИПЛИНЫ**

## **Экспертная и аналитическая деятельность в сфере обеспечения безопасности объектов КИИ**

#### **Электронные ресурсы (издания)**

1. , Синадский, , Н. И.; Сетевая защита на базе технологий фирмы Cisco Systems. Практический курс : учебное пособие.; Уральский федеральный университет, ЭБС АСВ, Екатеринбург; 2014; http://www.iprbookshop.ru/65983.html (Электронное издание)

#### **Печатные издания**

1. , Андрончик, А. Н., Богданов, В. В., Домуховский, Н. А., Коллеров, А. С., Синадский, Н. И., Хорьков, Д. А., Щербаков, М. Ю.; Защита информации в компьютерных сетях. Практический курс : учебное пособие для студентов вузов, обучающихся по специальностям 090102 - "Компьютерная безопасность", 090105 - "Комплексное обеспечение информационной безопасности автоматизированных систем", 090106 - "Информационная безопасность телекоммуникационных систем".; УГТУ-УПИ, Екатеринбург;

### 2008 (1 экз.)

2. , Синадский, Н. И.; Защита информации в компьютерных сетях : практ. курс.; УГТУ-УПИ, Екатеринбург; 2008 (2 экз.)

#### **Профессиональные базы данных, информационно-справочные системы**

Стандарты - Интернет портал ISO27000.RU http://www.iso27000.ru

### **Материалы для лиц с ОВЗ**

Весь контент ЭБС представлен в виде файлов специального формата для воспроизведения синтезатором речи, а также в тестовом виде, пригодном для прочтения с использованием экранной лупы и настройкой контрастности.

#### **Базы данных, информационно-справочные и поисковые системы**

Министерство образования и науки Российской Федерации (http:минобрнауки.рф).

Федеральный портал \_Российское образование\_ (http:www.edu.ru).

ООО Научная электронная библиотека (http:elibrary.ru).

Зональная научная библиотека УрФУ(http:lib.urfu.ru).

Электронный научный архив УрФУ (https://elar.urfu.ru)

# **3. МАТЕРИАЛЬНО-ТЕХНИЧЕСКОЕ ОБЕСПЕЧЕНИЕ ДИСЦИПЛИНЫ**

#### **Экспертная и аналитическая деятельность в сфере обеспечения безопасности объектов КИИ**

## **Сведения об оснащенности дисциплины специализированным и лабораторным оборудованием и программным обеспечением**

Таблица 3.1

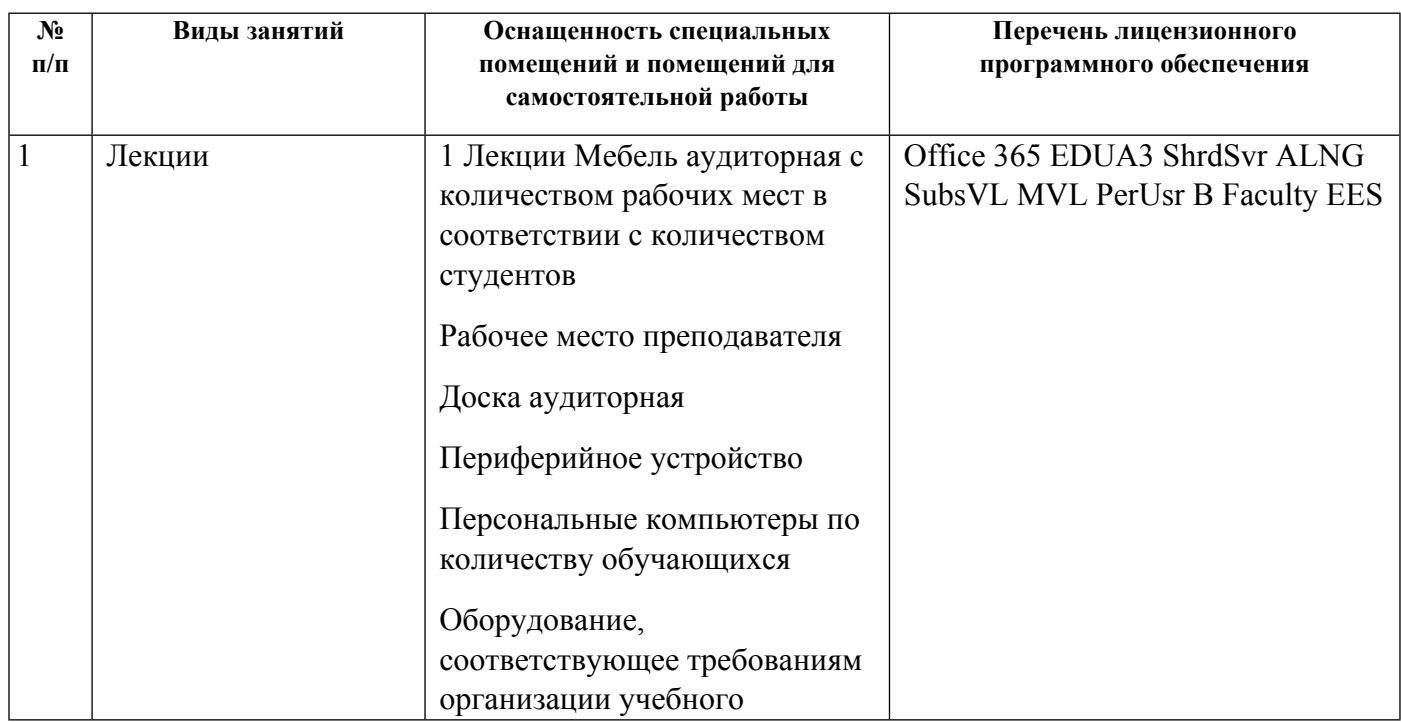

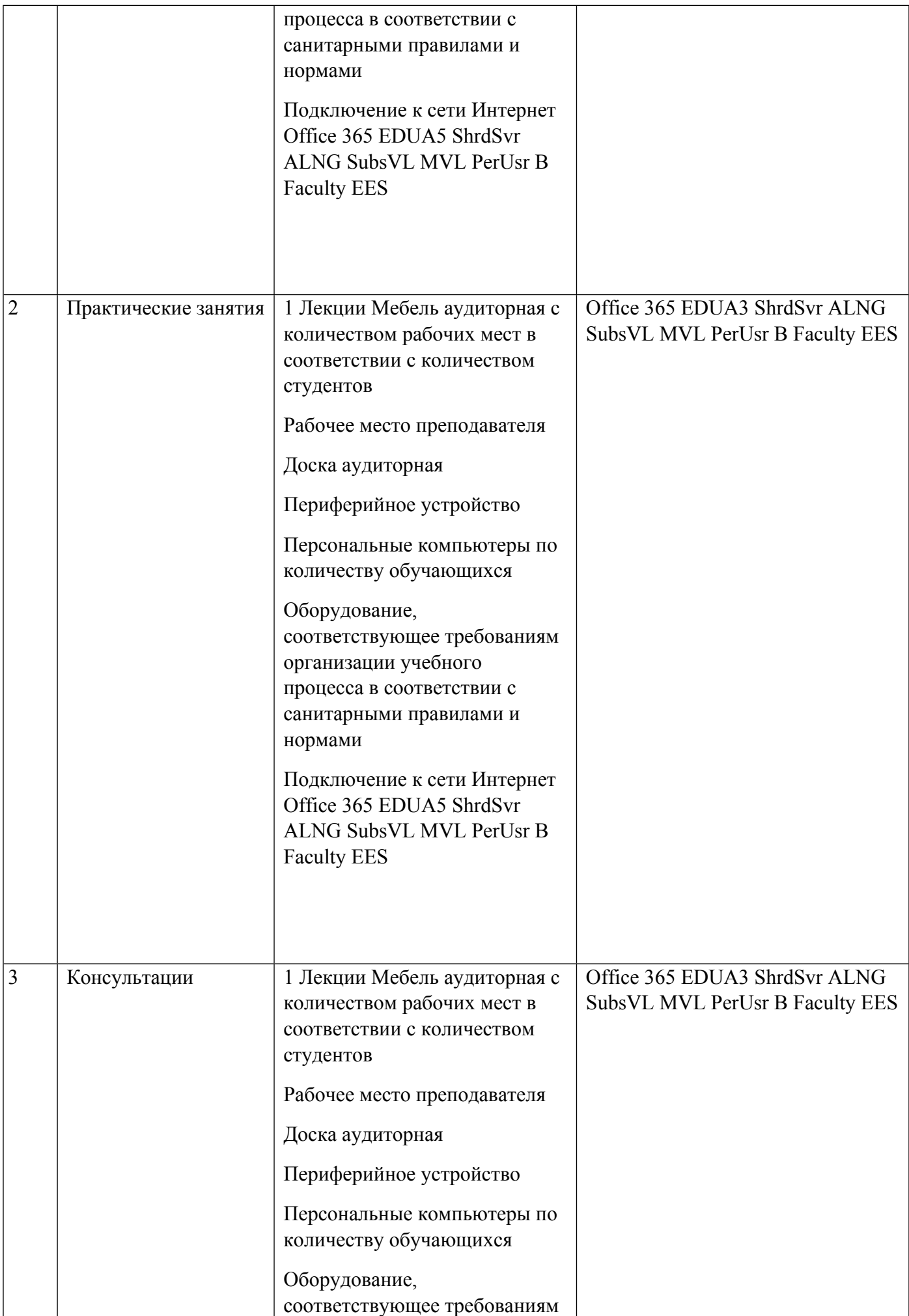

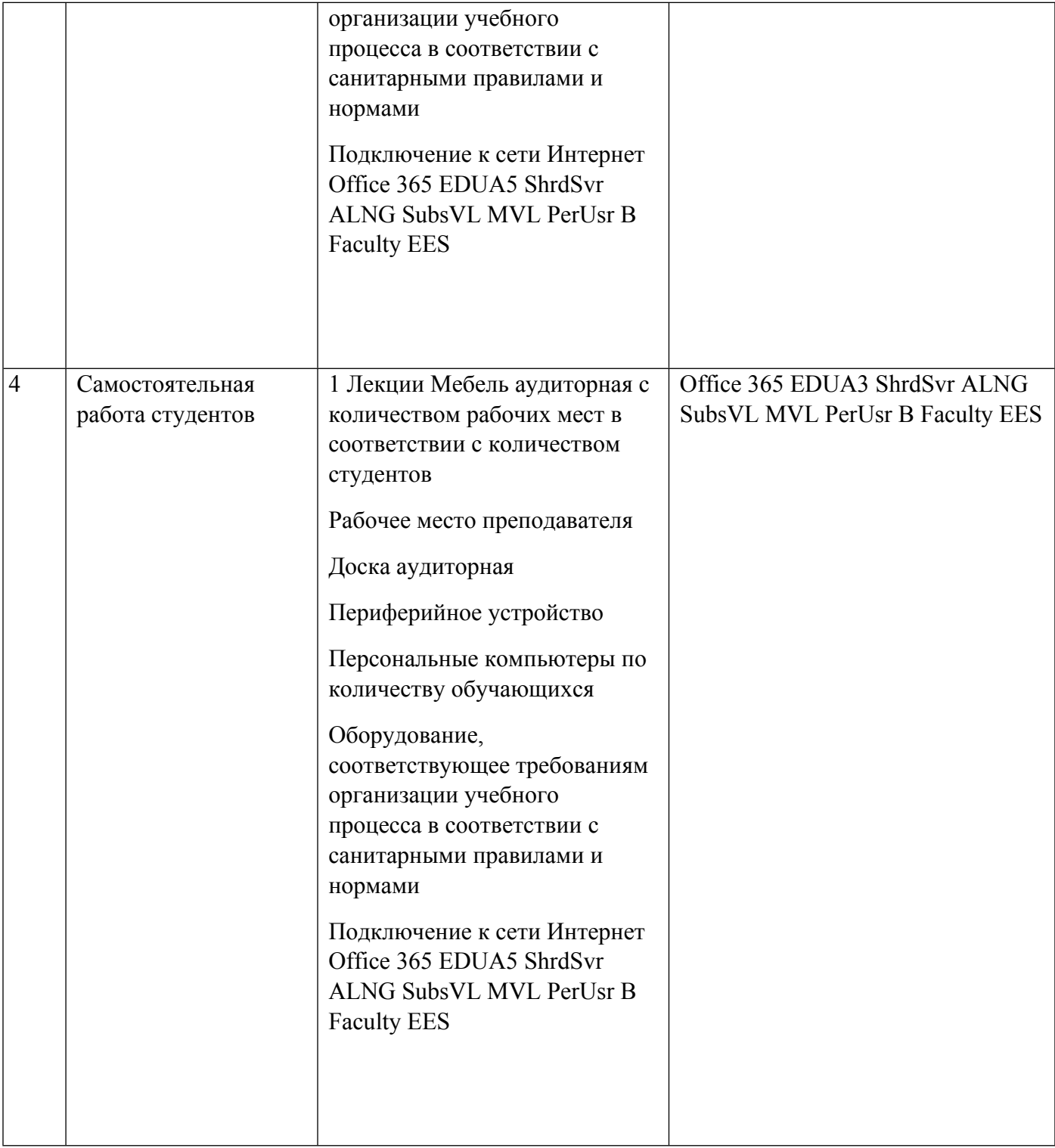